# Lecture #11

## NEWM N510: Web-Database Concepts

# PHP (3)

kharrazi@iupui.edu http://www.info510.com

© Hadi Kharrazi, IUPUI

# **Review Last Lecture**

- PHP: String Manipulations
- PHP: Array Manipulations

# PHP in a Nutshell

- 1. PHP Intro
- 2. PHP Syntax
- 3. PHP echo
- 4. PHP Comment
- 5. PHP Variables
- 6. PHP String/Array Manipulation
- 7. PHP Conditions
- 8. PHP Loops
- 9. PHP Functions
- 10. PHP Cookies/Sessions
- 11. PHP SSI
- 12. PHP Forms
- 13. PHP/MySQL Integration

# Lecture in a Nutshell

- 1. PHP Conditions
- 2. PHP Loops
- 3. PHP Functions

# **1. PHP Conditions**

- Very often when you write code, you want to perform different actions for different decisions. You can use conditional statements in your code to do this.
- In PHP we have two conditional statements:
  - *if (...else) statement* use this statement if you want to execute a set of code when a condition is true (and another if the condition is not true)
  - *switch statement* use this statement if you want to select one of many sets of lines to execute

• Comparison Operators:

| Operator | Description                 | Example (\$x=7; \$y = 12) | Result |
|----------|-----------------------------|---------------------------|--------|
| ==       | is equal to                 | \$x==\$y;                 | false  |
| !=       | is not equal                | \$x!=\$y;                 | true   |
| >        | is greater than             | \$x>\$y;                  | false  |
| <        | is less than                | \$x<\$y;                  | true   |
| >=       | is greater than or equal to | \$x>=\$y;                 | false  |
| < =      | is less than or equal to    | \$x<=\$y;                 | true   |

• Logical Operators:

| Operator | Description | Example (\$x=7; \$y = 12)            | Result |
|----------|-------------|--------------------------------------|--------|
| &&       | and         | \$x==7 && \$y==12;                   | true   |
|          |             | \$x==7 && \$y>20;                    | false  |
|          |             | \$x>20 && \$y>20;                    | false  |
|          | or          | \$x==7    \$y==12;                   | true   |
|          |             | \$x==7    <b>\$</b> y>20;            | true   |
|          |             | <b>\$x&gt;20</b>    <b>\$y==12</b> ; | true   |
|          |             | \$x>20    \$y>20;                    | false  |
| ļ        | not         | \$x==7 && !(\$y>20);                 | true   |

- *The If Statement*: If you want to execute some code if a condition is true and another code if a condition is false, use the if....else statement.
- [] syntax means that is optional.

```
if (condition)
{
    code to be executed if condition is true;
}
[else
{
    code to be executed if condition is false;
}]
```

if

#### <?php

```
x = true;
// IF true conditional statement
if ($x){
  echo "x is true (exists)";
}
// IF false conditional statement
if (!$x){
  echo "x is false (doesn't exists or undefined)";
}
// IF false conditional statement
if (!$y){
  echo "<br>> y is false (doesn't exists or undefined)";
}
```

?>

🖉 http://flame.cs.dal.ca/~kharrazi/teaching/hinf\_6220/slides/... 💶 🗖 🗙 <u>E</u>dit <u>File</u> <u>V</u>iew F<u>a</u>vorites <u>T</u>ools <u>H</u>elp >> 2 ) Search 🛛 📩 Favorites Back 🝷 Address 🙆 http://flame.cs.dal.ca/~kharrazi/teacl 🚽 🔁 Go Links 🌺 **17.**1 x is true (exists) y is false (doesn't exists or undefined) You can check whether a variable exists (true) or doesn't exist (false / undefined) eì Done 🙋 Internet

if

```
$username = "Peter";
    // IF true conditional statement
    if ($username){
      echo "Your are logged in successfully";
    }
    // IF false conditional statement
    if (!$username){
      echo "Your are not logged in";
    }
?>
```

<?php

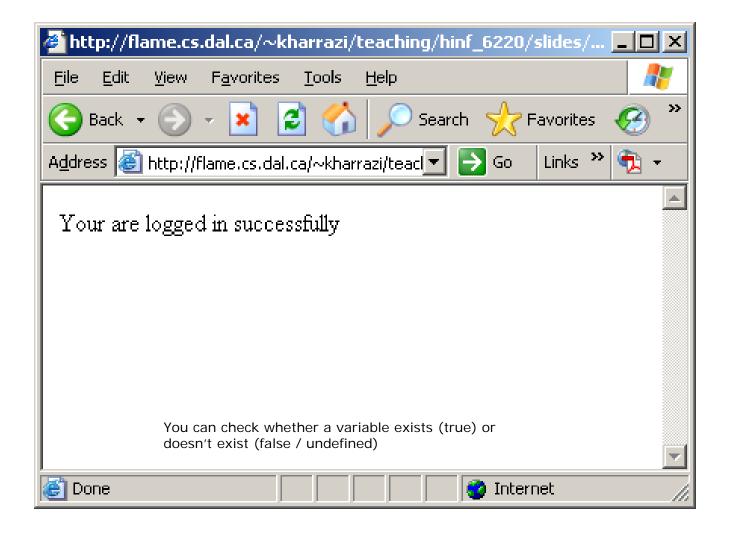

if

```
$username = "Peter";
    // IF true conditional statement
    if ($username == "Peter"){
      echo "Your are logged in successfully";
    }
    // IF false conditional statement
    if ($username != "Peter"){
      echo "Your are not logged in";
    }
?>
```

<?php

if

## PHP Conditions (cont.)

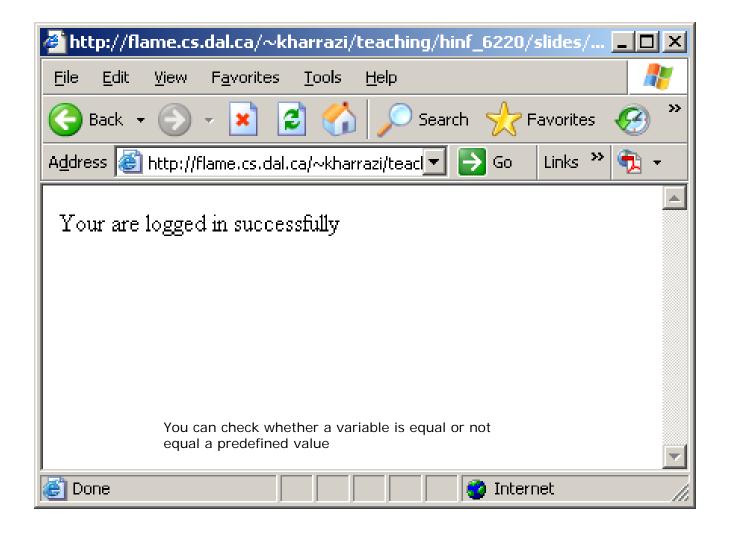

## if/else

#### <?php

```
$username = "Peter";
// IF true/false conditional statement
if ($username == "Peter"){
    echo "Your are logged in successfully";
}else{
    echo "Your are not logged in";
}
```

## if/else

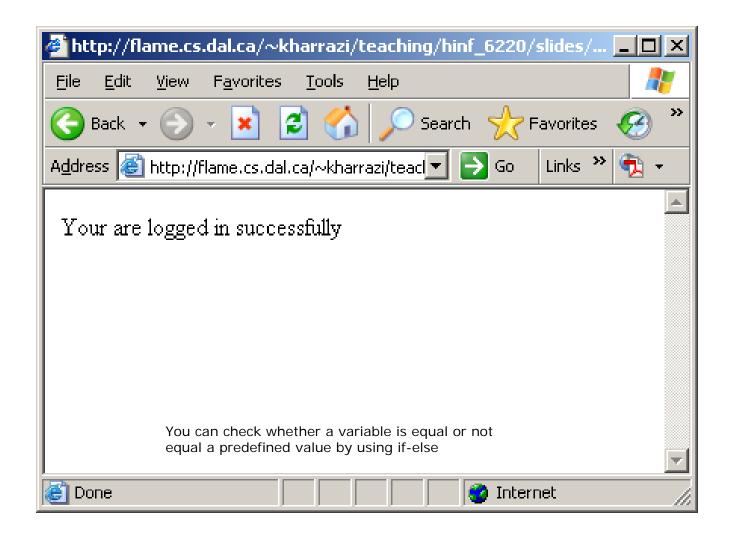

## Nested if

#### <?php

```
$username = "Peter";
$password = "abc";
// Nested IF conditional statements
if ($username == "Peter"){
    if ($password == "abc"){
        echo "Your are logged in successfully";
    }
}
?>
```

# Nested if

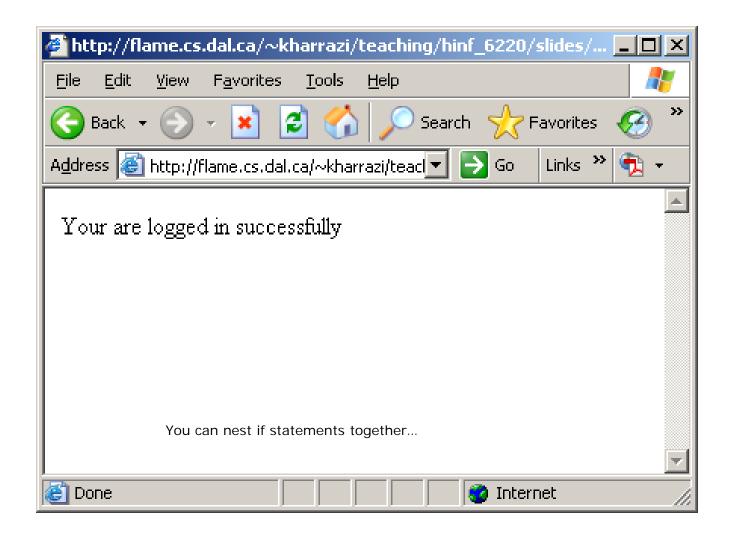

## Combined if

#### <?php

```
$username = "Peter";
$password = "abc";
// Combined IF conditional statements
if (($username == "Peter") && ($password == "abc")){
    echo "Your are logged in successfully";
  }
?>
```

# Combined if

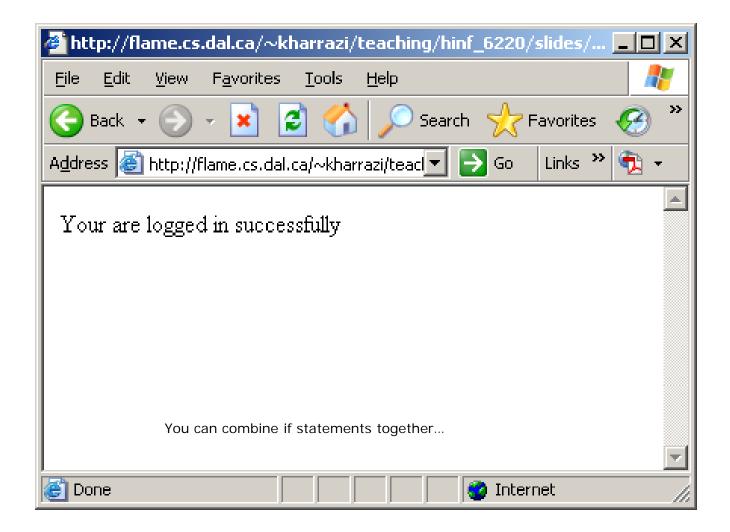

• *The Switch Statement*: If you want to select one of many blocks of code to be executed, use the Switch statement.

```
switch (expression)
{
  case label1:
    code to be executed if expression = label1;
    break;
  case label2:
    code to be executed if expression = label2;
    break;
  default:
    code to be executed
    if expression is different
    from both label1 and label2;
}
```

## switch

#### <?php

```
prime prime prim
                                                    // SWITCH conditional statements
                                                     switch ($option)
                                                       {
                                                    case 1:
                                                                      echo "You selected option #1";
                                                                      break;
                                                    case 2:
                                                                      echo "You selected option #2";
                                                                     break;
                                                    case 3:
                                                                      echo "You selected option #3";
                                                                     break;
                                                    default:
                                                                      echo "You didn't select any options";
                                                      }
?>
```

## switch

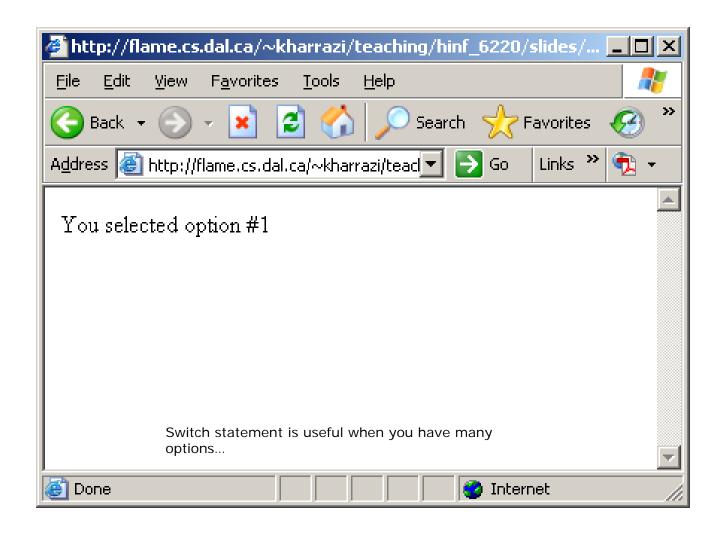

# 2. PHP Loops

- Very often when you write code, you want the same block of code to run a number of times. You can use looping statements in your code to perform this.
- In PHP we have the following looping statements:
  - while loops through a block of code if and as long as a specified condition is true
  - do...while loops through a block of code once, and then repeats the loop as long as a special condition is true
  - for loops through a block of code a specified number of times
  - *foreach* loops through a block of code for each element in an array

- *The while Statement*: The while statement will execute a block of code if and as long as a condition is true.
- [] syntax means that is optional.

while (condition)
code to be executed;

## while

#### <?php

#### \$i=1;

```
// WHILE loop statement
while($i <= 5)
{
    echo "This is loop " . $i . "<br />";
    $i++;
}
```

## while

| 🚰 http://flame.cs.dal.ca/~kharrazi/teaching/hinf_6220/slides/ 📃                        |          |
|----------------------------------------------------------------------------------------|----------|
| <u>File E</u> dit <u>V</u> iew F <u>a</u> vorites <u>T</u> ools <u>H</u> elp           | -        |
| 🕞 Back 👻 🕤 🖌 😰 🏠 🔎 Search 🤸 Favorites 🤞                                                | 🔗 »      |
| Address 🙆 http://flame.cs.dal.ca/~kharrazi/teacl 🔽 💽 Go 🛛 Links 🎽 🤇                    | 2 -      |
| This is loop 1<br>This is loop 2<br>This is loop 3<br>This is loop 4<br>This is loop 5 | 4        |
| WHILE statement executes until a specific condition is admitted                        | <b>•</b> |
| 🔄 Done 🛛 👘 👘 🖉 Internet                                                                |          |

- *The do…while Statement*: The do…while statement will execute a block of code at least once it then will repeat the loop as long as a condition is true.
- [] syntax means optional.

```
do
{
  code to be executed;
}
while (condition);
```

```
PHP Loops (cont.)
```

## do...while

```
<?php
```

```
$i = 0;
```

```
// DO_WHILE loop statement
do
{
     $i++;
     echo "This loop is " . $i . "<br />";
   }
   while ($i < 5);
}</pre>
```

## do...while

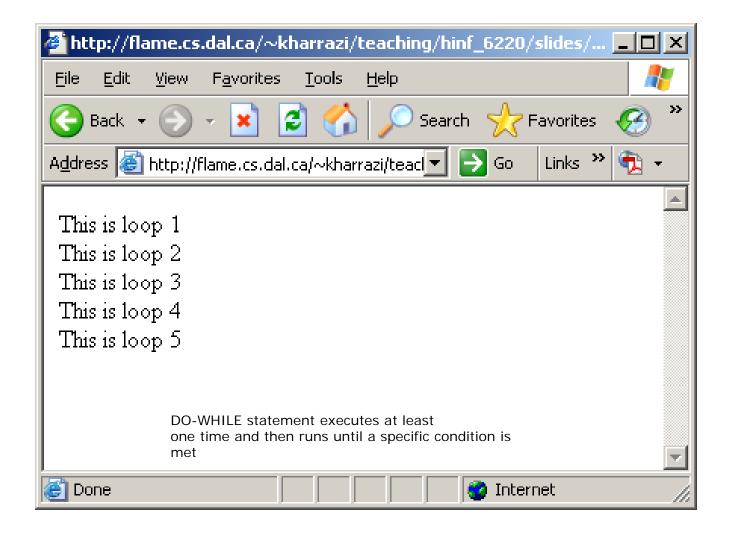

- *The for Statement*: The for statement is used when you know how many times you want to execute a statement or a list of statements.
- [] syntax means optional.

```
for (initialization; condition; increment)
{
    code to be executed;
}
```

 The for statement has three parameters. The first parameter is for initializing variables, the second parameter holds the condition, and the third parameter contains any increments required to implement the loop. If more than one variable is included in either the initialization or the increment section, then they should be separated by commas. The condition must evaluate to true or false.

```
for (initialization; condition; increment)
{
    code to be executed;
}
```

for

#### <?php

```
// FOR loop statement
for ($i=1; $i<=5; $i++)
{
   echo $i . ") Hello World! <br />";
}
?>
```

# for

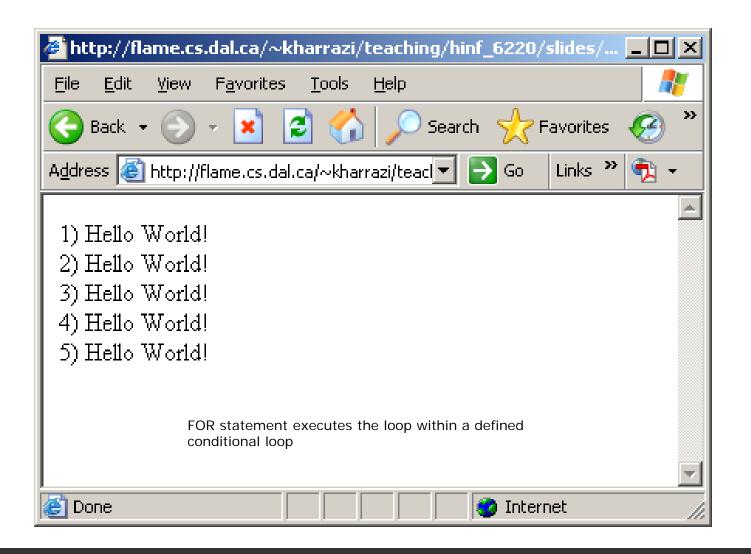

```
for
```

#### <?php

```
$x = array ("Peter", "Robin", "Mark", "Brian");
// FOR loop statement
for ($i=0; $i<count($x) ; $i++)
{
    echo "Person number $i is: " . $x[$i] . " <br />";
}
```

?>

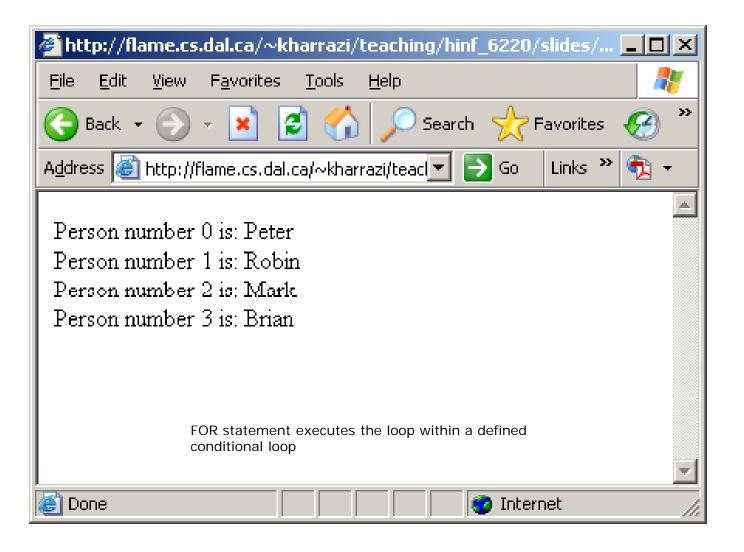

### PHP Loops (cont.)

- The foreach Statement: Loops over the array given by the parameter. On each loop, the value of the current element is assigned to \$value and the array pointer is advanced by one - so on the next loop, you'll be looking at the next element.
- [] syntax means optional.

```
foreach (array as value)
{
    code to be executed;
}
```

```
PHP Loops (cont.)
```

## foreach

#### <?php

```
$x = array ("Peter", "Robin", "Mark", "Brian");
// FOREACH loop statement
foreach ($x as $v)
{
    echo "Person is: " . $v . " <br />";
}
```

### PHP Loops (cont.)

# foreach

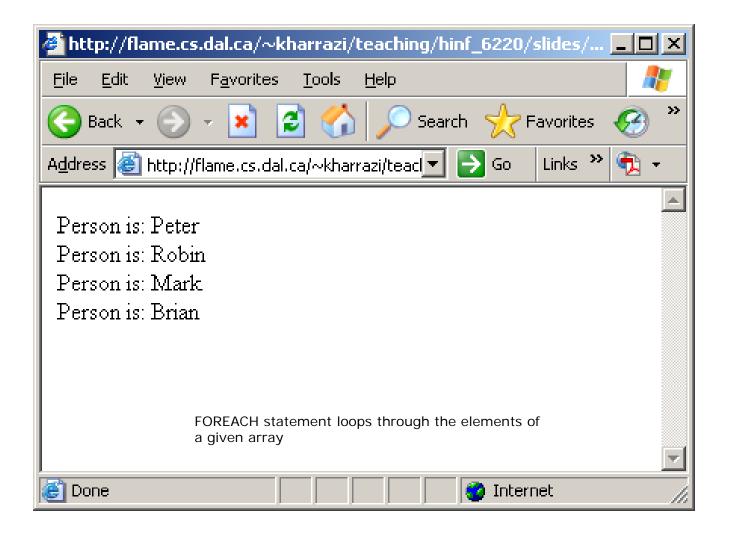

# 3. PHP Functions

- A function may be defined by the users or be pre-defined by built-in PHP functions. Both user-defined and PHPdefined functions should be called in order to execute their contents.
- [] syntax means optional.

```
function name ([var1, var2, ..., var n])
{
    code to be executed;
}
.
name ([x1, x2, x3, ..., x n]);
```

- Built-in functions are available to all PHP scripts, but if you declare your own functions, they are only available to the script(s) in which they were declared.
- Within a function, curly braces enclose the code that performs the task you require. Between these braces, you can have anything that is legal elsewhere in a PHP script including function calls, declarations of new variables or functions.
- PHP does not support function overloading, so your function cannot have the same name as any built-in function or an existing user-defined function.

```
PHP Functions (cont.)
```

#### <?php

```
// Declare or define the function
function show_address(){
   echo "Dalhousie University, 5599 Fenwick";
}
// Call the function
show_address();
```

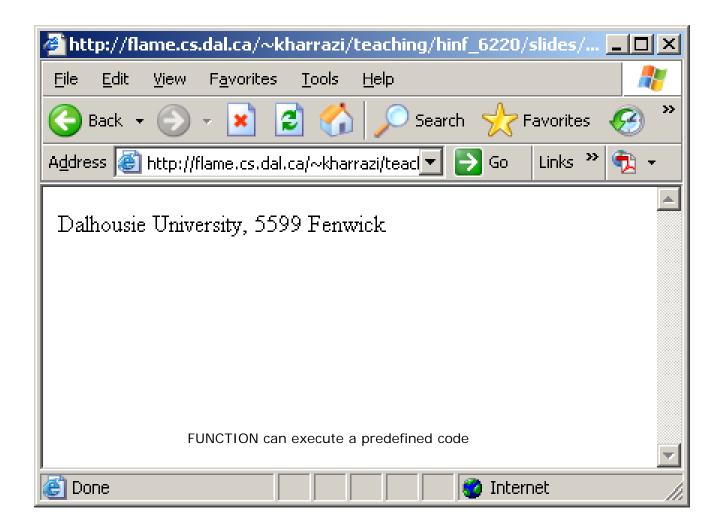

```
PHP Functions (cont.)
```

#### <?php

```
// Declare or define the function
function show_me($x){
    echo $x;
}
// Call the function
show_me("Please refer to the next session.");
?>
```

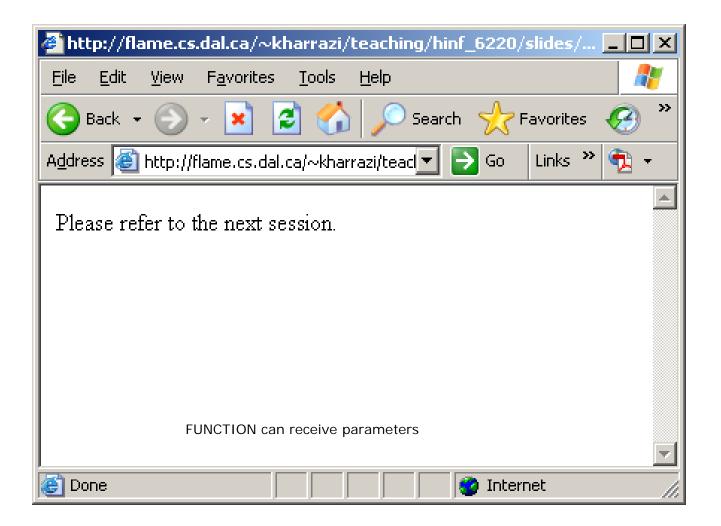

## functions

#### <?php

```
// Declare or define the function
function sum($x, $y){
   return $x+$y;
}
// Call the function
echo "Sum 5 and 9 is: " . sum(5, 9);
?>
```

Scope of \$x and \$y is limited to the function only

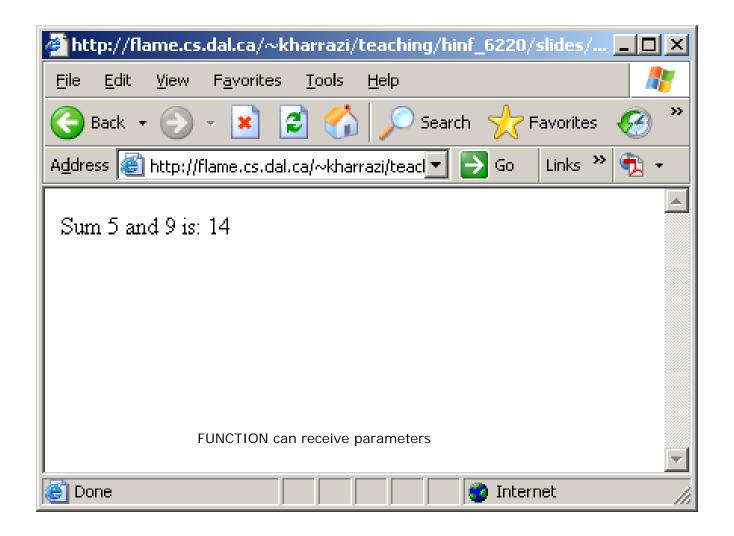

- Variables declared *inside a function* are in scope from the statement in which they are declared to the closing brace at the end of the function. This is called function scope. These variables are called local variables.
- Variables declared *outside of functions* are in scope from the statement in which they are declared to the end of the file, but not inside functions. This is called global scope. These variables are called global variables.
- The special *superglobal* variables are visible both inside and outside functions.

#### <?php

```
// Declare or define the function
function something(){
    $x = 5;
    echo "Inside of function: x is = " . $x;
}
// Call the function
something();
echo "<br>";
echo "<br>";
echo "Outside of function: x is = " . $x;
```

Scope of \$x is limited to the function only

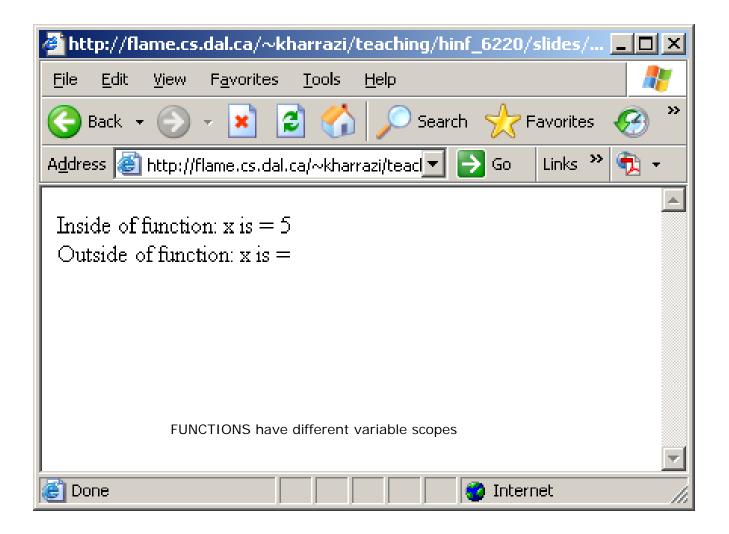

#### <?php

```
// Declare or define the function
function something(){
   global $x;
   $x = 5;
   echo "Inside of function: x is = " . $x;
}
// Call the function
something();
echo "<br>";
echo "Outside of function: x is = " . $x;
```

Scope of \$x is NOT limited to the function only

| 🚳 http://flame.cs.dal.ca/~kharrazi/teaching/hinf_6220/slides/ 💶 🗖 🗙                                      |
|----------------------------------------------------------------------------------------------------|
| <u>File E</u> dit <u>V</u> iew F <u>a</u> vorites <u>T</u> ools <u>H</u> elp                             |
| 🌀 Back 👻 🕤 🖌 😰 🏠 🔎 Search 🤸 Favorites 🥝 🏾                                                                |
| Address 🙆 http://flame.cs.dal.ca/~kharrazi/teacl 🔽 💽 Go 🛛 Links 🎽 📆 👻                                    |
| Inside of function: x is = 5<br>Outside of function: x is = 5<br>GLOBAL variables have all of the scopes |
| 💌 🖉 Internet                                                                                             |

# Summary

- 1. PHP Conditions
- 2. PHP Loops
- 3. PHP Functions

# **Next Sessions**

- PHP Cookies / Sessions
- PHP SSI
- PHP Forms
- PHP/MySQL Integration

# Exercise

- Please refer to the available text file in the slides section for this session on the course website:
- <u>http://info510.com/core/public\_page.php?page\_name=slides</u>